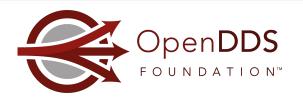

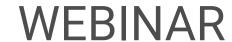

# **OpenDDS** with Dynamic Data

Webinar Host: Jen Wiese

Presenters: Adam Mitz, Justin Wilson, Fred Hornsey, Son Dinh

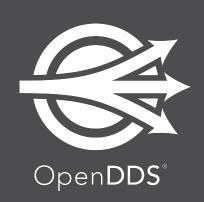

December 14, 2022

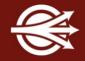

OpenDDS Foundation™ 12140 Woodcrest Exec. Dr., Ste. 300 Saint Louis, MO 63141 USA

#### © 2022 All Rights Reserved

No part of this publication may be photocopied or reproduced in any form without written permission from OpenDDS Foundation, nor shall the OpenDDS Foundation logo or copyright information be removed from this publication. No part of this publication may be stored in a retrieval system, transmitted by any means, recorded or otherwise, without written permission from OpenDDS Foundation.

#### <u>Limits of Liability and Disclaimer of Warranty</u>

While every precaution has been taken in preparing this material, including research, development and testing, OpenDDS Foundation assumes no responsibility for errors or omissions. No liability is assumed by OpenDDS Foundation for any damages resulting from the use of this information.

opendds

## Opportunities to learn more about OpenDDS

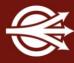

#### https://opendds.org

#### Online Training Classes:

- Introduction to OpenDDS Programming (C++, Java)
- Building OpenDDS Applications with DDS Security (C++, Java)
- OpenDDS Essentials I (C++, Java)
  - QoS, Keys and Instances, & Built-In Topics
- OpenDDS Essentials II (C++, Java)
  - Configuration, Listeners, Conditions, & Content-Subscription

3

#### Related training classes from Object Computing, Inc.:

https://objectcomputing.com/services/training/catalog/middleware

## Agenda

- Overview of XTypes and Dynamic Data
- Common Dynamic Data usage patterns
- Existing Dynamic Data in OpenDDS
- New Dynamic Data capabilities
- Demo of Dynamic Data applications
- Next steps for Dynamic Data support
- Q&A

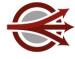

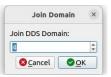

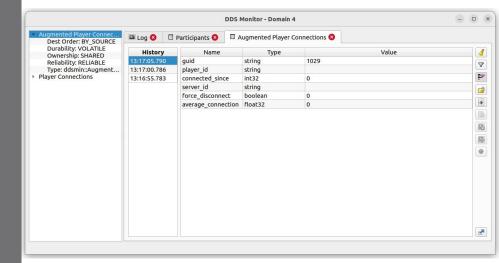

#### Overview of XTypes

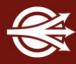

XTypes = eXtensible Types specification <a href="https://www.omg.org/spec/DDS-XTypes">https://www.omg.org/spec/DDS-XTypes</a>

XTypes gets around the assumption that all participants are using the same types, which facilitates interoperability and evolvability.

Introduces portable Type Objects for topic data types and an extensible encoding

Type Objects describe the schema of a type and the extensibility of its members

Extensibility allows the type to differ while remaining interoperable, e.g.,

New fields can be added

Default values provided for missing fields

## Overview of XTypes

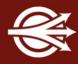

XTypes can be used "statically" or "dynamically"

In the static scenario:

Type Objects are derived from annotated IDL

A writing application uses a statically-typed DataWriter

The DataWriter accepts objects of a type (C++/Java class) mapped directly from the topic's IDL structure

A reading application uses a statically-typed DataReader

The middleware makes the sample "right" for the reader

### "Static" usage with Plain Language Binding

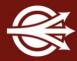

```
IDL:
@topic
struct LightControl {
   boolean state;
   float level;
   float temperature;
};
Code Generation
```

In this application, the structure above is used for a DDS topic. Other applications in the domain may have different but compatible type definitions (XTypes). Each application may use static (plain) or dynamic language binding.

```
C++:

struct LightControl {
  bool state;
  float level;
  float temperature;
};
```

#### Application:

```
LightControl ctrl{true, 1.f, 2.f};
data_writer->write(ctrl, handle);
```

#### Overview of Dynamic Data

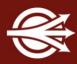

In the dynamic scenario

Type Objects are constructed programmatically or received from peer processes

A writing application uses a dynamically typed DataWriter

A reading application uses a dynamically typed DataReader

The APIs use an abstract interface "DynamicData" that includes a type descriptor

"Dynamic" writers can interoperate with "static" readers and vice versa

The subset of XTypes that deals with dynamically constructed types and samples is called *Dynamic Data* and the *Dynamic Language Binding*.

#### Dynamic Language Binding and Dynamic Data

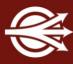

#### Application:

```
// The 'type' object below is the DynamicType for this topic.
// The DynamicType can be obtained from Built-In Endpoints (discovery) or
// loaded from a dynamic library used as a plugin.
DynamicData_var dd = DynamicDataFactory::get_instance()->create_data(type);
dd->set_boolean_value(MEMBER_ID_STATE, true);
dd->set_float32_value(MEMBER_ID_LEVEL, 1.f);
dd->set_float32_value(MEMBER_ID_TEMPERATURE, 2.f);
data_writer->write(dd, handle);
```

This application "knows" the structure used for a DDS topic, but there's no direct C++ mapping of that structure. Instead, a general container called DynamicData can store typed data for each member. Data samples are still strongly-typed, but type checks happen at runtime instead of at compile time. The DynamicType interface can be used for reflection/introspection – determining Member IDs and types at runtime.

### Common Dynamic Data usage patterns

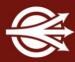

Recorders - applications that record samples for analysis or playback

Replayers - applications that replay recorded or dynamically generated samples

Monitoring and Diagnostic tools - applications that can show and/or analyze samples on arbitrary topics (without compile-time knowledge of those types)

Test Harnesses and Drivers - applications that can write samples on arbitrary topics

Generic Message Handling - logging, redaction, etc. (Dynamic Data interface to statically defined type)

DDS Security using Dynamic Data for instance-level security

## Existing Dynamic Data in OpenDDS

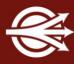

OpenDDS 3.22 has support for

Recorder: receive untyped data (raw byte stream)

Replayer: send untyped data (raw byte stream)

Static XTypes (not all annotations and types are supported)

Partial support for reading Dynamic Data

Since there is no Dynamic Data Reader, data is received via Recorder

The byte stream received from Recorder is then processed as DynamicData

This is used by the *inspect* tool

## New Dynamic Data capabilities

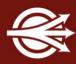

OpenDDS 3.23 (not released yet) will have

Spec-defined interfaces for Dynamic Data / Dynamic Language Binding

Types can be loaded from generated code or received from peers in domain

Doesn't support creating types at runtime

Compiled type libraries can be used as plugins (dlopen/LoadLibrary)

**Dynamic Data Writer** 

Dynamic Data Reader

OpenDDS Monitor - replacement for existing monitor tool; based on XTypes <a href="https://github.com/OpenDDS/opendds-monitor">https://github.com/OpenDDS/opendds-monitor</a>

### Demo of Dynamic Data applications

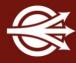

Example IDL for vehicle status in a rental car fleet:

```
@topic
@mutable
struct VehicleHealth {
  @id(0) string vin;
  @id(1) uint16 oil_level;
  @id(2) double fuel;
};
```

- Demo 1: Dynamic publishing application → Static subscribing application
  - This writer loads a Type Support library as a plugin

## Demo of Dynamic Data applications

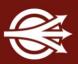

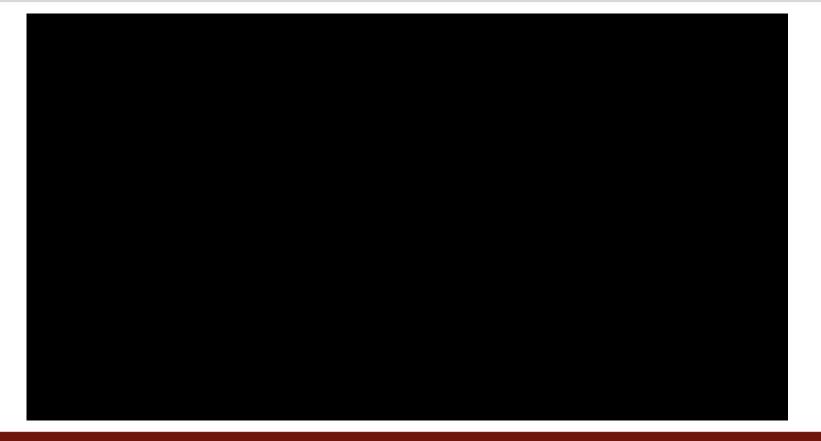

#### Getting DynamicType from a TypeSupport Shared Library

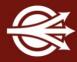

```
ACE DLL ts plugin;
if (ts plugin.open("VehicleHealth")) { /* Error */ }
// libVehicleHealth.so or VehicleHealth.dll
DDS::TypeSupport var ts = Registered Data Types->lookup(0, "VehicleHealth1");
if (!ts) { /* Error */ }
DDS::DynamicType var type = ts->get type();
DDS::DynamicTypeSupport var dts = new DDS::DynamicTypeSupport(type);
DDS::ReturnCode t rc = dts->register type(dp, "");
if (rc != DDS::RETCODE OK) { /* Error */ }
```

#### Getting DynamicType from a Remote Topic

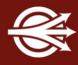

```
// Get key from publication or subscription builtin topic
DDS::DynamicType var type;
const DDS::ReturnCode t rc =
 TheServiceParticipant->get dynamic type(type, part, key);
if (rc != DDS::RETCODE OK) { /* ERROR */ }
DDS::DynamicTypeSupport var dts = new DDS::DynamicTypeSupport(type);
DDS::ReturnCode t rc = dts->register type(dp, "");
if (rc != DDS::RETCODE OK) { /* Error */ }
```

### Demo of Dynamic Data applications

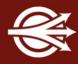

- Demo 2: Static publishing application → Dynamic subscribing application
  - OpenDDS Monitor as the reader
  - OpenDDS's inspect tool as the reader

## Next steps for Dynamic Data support

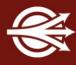

Integration with Content-Filtered Topics and other Content Subscription features

OpenDDS Monitor (Qt GUI):

Rendering more complex types in the UI

Writing data samples using Dynamic Data

Constructing types at runtime

XCDRv1 Data Representation

# Thank you!

## Any Questions?

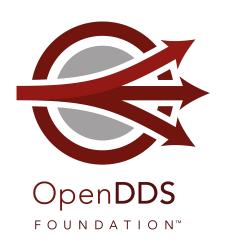

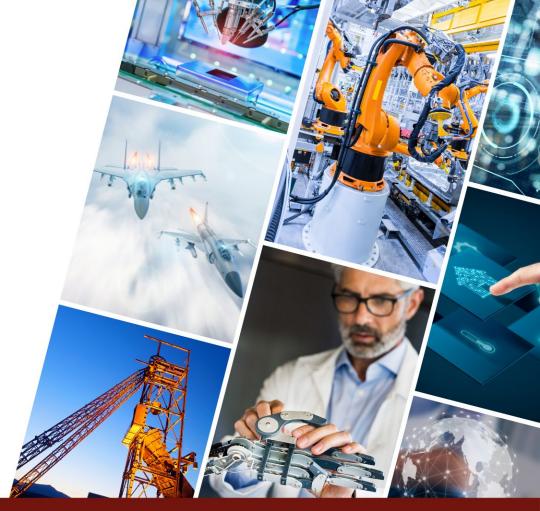

19 opendds.org

#### **Articles and Talks**

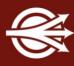

#### On-demand Webinars:

- Designing a Secure Cloud-Enabled Peer-to-Peer IoT Application
  - <u>objectcomputing.com/resources/publications/mnb/2019/06/20/interoperable-internet-enabled-dds-applications</u>
- Using OpenDDS's RtpsRelay to Connect IoT/IIoT Applications
  - objectcomputing.com/products/opendds/resources/rtpsrelay-iot

#### **Articles:**

- Interoperable Internet-Enabled DDS Applications
  - <u>objectcomputing.com/resources/publications/mnb/2019/06/20/interoperable-internet-enabled-dds-applications</u>
- Bringing Multicast to the Cloud for Interoperable DDS Applications
  - <u>objectcomputing.com/resources/publications/mnb/2019/03/01/bringing-multicast-cloud-interoperable-dds-applications</u>

O opendds.

## Further Study: On-Demand Webinars

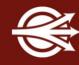

Data Distribution with an Open and Secure DDS (DDS Security)

objectcomputing.com/resources/events/webinars/opendds-security

Designing a Distributed Application using DDS QoS

brighttalk.com/webcast/12231/281491

XTypes in OpenDDS 3.16

<u>objectcomputing.com/products/opendds/resources/introducing-xtypes</u>

Getting Started as an OpenDDS Code Contributor

objectcomputing.com/products/opendds/resources/opendds-code-contribution-tutorial

Conclusion

#### OpenDDS Resources

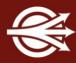

OpenDDS project

opendds.org

Source repo

github.com/objectcomputing/OpenDDS

OpenDDS support, training, consulting, development <a href="mailto:objectcomputing.com/products/opendds">objectcomputing.com/products/opendds</a>

OpenDDS 3.22 Release Notes

github.com/objectcomputing/OpenDDS/releases/tag/DDS-3.22

## **OpenDDS Foundation**

OpenDDS Foundation is a not-for-profit organization that exists to support and collectively lead the open source OpenDDS® project. The Foundation is supported by a Technology Advisory Board that ensures the technology continues to reflect and serve its diverse and growing user community.

OpenDDS Foundation works to ensure technical innovation and advancement of the OpenDDS project, evangelize and promote the project as a leading technology in the data distribution space, and build and support an ecosystem of complementary documentation, functionality, and services.

As a not-for-profit organization, OpenDDS Foundation relies on the financial support of contributing members to support and grow the project. Businesses and community members are encouraged to actively participate in the project's success by becoming contributing members through one of our sponsorship programs.

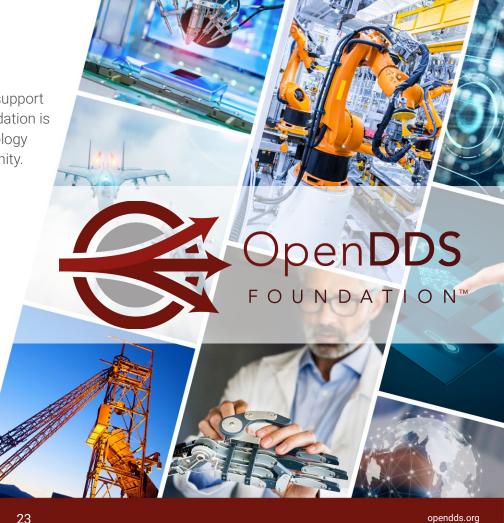

# LET'S CONNECT!

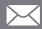

info@opendds.org

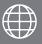

opendds.org/foundation

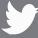

@OpenDDS

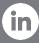

linkedin.com/showcase/opendds

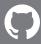

github.com/objectcomputing/OpenDDS

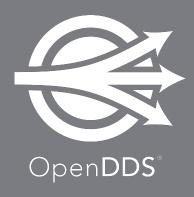